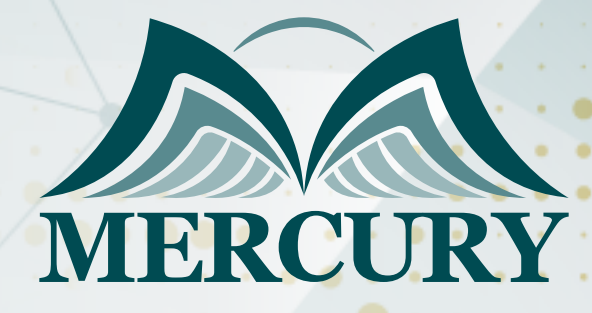

660

التقنيات الفعالة في إعداد التقارير وتحليل البيانات

06 - 10 يوليو 2025 كوالا لامبور (ماليزيا)

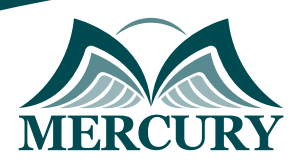

# التقنيات الفعالة في إعداد التقارير وتحليل البيانات

**رمز الدورة:** 135021\_120686 **تاريخ الإنعقاد:** 06 - 10 يوليو 2025 **دولة الإنعقاد:** كوالا لامبور (ماليزيا) **التكلفة:** 3900 **اليورو**

## **المقدمة:**

كثر في هذه الأيام الشركات التي يرزح موظفوها تحت الكم الهائل من البيانات غير المنظمة. تطورت نظم التخطيط لموارد المؤسسات وقواعد البيانات لتصل لقدر كبير من المعلومات والبيانات ولذلك يطُرح السؤال التالي: كيف يمكننا استغلال هذه البيانات لإضافة القيمة لمؤسساتنا؟ تُقدّم لكم مفهوم الذكاء في الأعمال عبر تمارين وأنشطة عملية تسمح للمشاركين بتنظيم وتعديل ومعالجة أحجام كبيرة من البيانات.

كما تتناول هذه الدورة عمليات إنشاء الروابط بين البيانات التاريخية السابقة وتحليل الأوضاع الحالية وتنبؤ الاستراتيجيات الوستقبلية. إن مفهوم الذكاء في الأعمال يشمل مدىً واسعاً من القرارات الاستراتيجية والتشغيلية والتقنية للأعمال حيث أنها ترتبط بجميع الأقسام المؤسسية بمختلف مستوياتها وجميع الموظفين المسؤولين عن إعداد التقارير وإجراء عمليات التحليل والنمذجة والأتمتة.

## **الفئات المستهدفة:**

- العاملون بمختلف الإدارات.
- $\bullet$ الإحصائيون والمحاسبون.
- الراغبون في تنمية قدراتهم على استخدام الأساليب الإحصائية في تحليل البيانات لاتخاذ القرارات الفعالة، والمرشحين للترقي لهذه الوظائف.  $\bullet$ 
	- المهنيين والمحللين والباحثين وأخصائيين التسويق والمبيعات.  $\bullet$ 
		- الإداريين والمشرفين.
		- الماليين والمحاسبين.
	- جميع المهنيين والموظفين المسؤولين عن تأدية المهام والعمليات الإدارية التي تتضمن إعداد التقارير وتحليل ومعالجة البيانات.

# **أهداف الدورة التدريبية:**

- معالجة البيانات ودمجها واستخدامها في إعداد التقارير وعمليات التحليل.
- تطوير نماذج ذكاء الأعمال ولوحات التحكم وبطاقات النتائج وإدارة التقارير من خلال ربط برنامج الركسل مع برامج الأكسيس أو الإنترنت أو النصوص أو قواعد البيانات المختلفة.
	- إنشاء تقارير متقدمة تعتمد على أساليب وتقنيات العرض الديناميكي.  $\bullet$
	- استخدام عدد من النصائح في سبيل تحسين وكفاءة العمليات المؤسسية.

## **الكفاءات المستهدفة:**

- معالجة البيانات غير المهيكلة وغير المرتبة.
- إعداد التقارير وتحليل ومواءمة البيانات.
	- نمذجة البيانات.
	- الدمج مع مصادر البيانات الخارجية.

## **محتوى الدورة:**

- تقنيات وأدوات تحليل البيانات.
- إتقان إعداد بيانات التقارير: القواعد الـ20 التي يجب معرفتها عند استخدام أدوات جداول البيفوت.
	- ربط ونمذجة البيانات.
	- تقنيات التصوير وتصميم المخططات والرسوم البيانية.
		- النصائح والحيل.

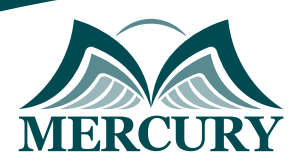

# **الوحدة الأولى: تقنيات وأدوات تحليل البيانات:**

- دمج البيانات من عدة ملفات ومصادر مختلفة.
- التحقق من صحة البيانات ومراجعتها باستخدام القوائم والتواريخ وأي خصائص أخرى.  $\bullet$ 
	- وظائف الصفوف المتقدمة.
- أدوات إدارة الخلايا: يسار، يمين، وسط، الجمع، القيمة، Left, right, mid, concatenate, value.  $\bullet$ 
	- تسمية وتعديل وإدارة الخلايا أو النطاقات.  $\bullet$
- الدالات والصيغ المختلفة: Subtotal, sumif, sumifs, sumproduct, count, countif, countifs.  $\bullet$ 
	- البحث عن البيانات والنصوص والقيم باستخدام صيغة: vlookup.  $\bullet$ 
		- تقنيات وأدوات الجداول المختلفة.  $\bullet$
	- تفصيل البيانات إلى تواريخ وأسماء وأسابيع وأرقام الأسابيع وأسماء الشهور.  $\bullet$
	- تحويل النصوص إلى الأعمدة وقص البيانات وتعديلها باستخدام صيغة: trim, len.  $\bullet$ 
		- إدارة النصوص والأرقار باستخدار الصيغ: substitute and ,find ,replace.  $\bullet$ 
			- عمليات تغيير النصوص.  $\bullet$

#### **الوحدة الثانية: إتقان إعداد بيانات التقارير: القواعد الـ20 التي يجب معرفتها عند استخدام أدوات جداول البيفوت:**

- إنشاء جداول البيفوت.
- تقنيات تنسيق الأرقام.  $\bullet$
- تصميم أشكال التقارير.  $\bullet$
- الفرز/الترتيب التصاعدي أو التنازلي والخيارات الأخرى.  $\ddot{\phantom{1}}$ 
	- تصفية القيم والتسميات.  $\bullet$ 
		- توسيع وطي الحقول.  $\bullet$
	- إختيار الاطّلاع على التفاصيل.  $\bullet$
- تلخيص القيم حسب: المجموع والعدد والمتوسط والحد الأدنى والحد الأعلى، sum, average ,sum, minimum ,minimum, count  $\bullet$ 
	- $\bullet$ إظهار القيم كنسبة من الإجمالي الكلي أو غيرها.
		- خيارات جداول البيفوت.  $\bullet$
		- إدخال معادلات وإدراج حقول محسوبة.  $\bullet$ 
			- تحليل التاريخ.  $\bullet$
			- نسخ جداول البيفوت.  $\bullet$
			- إنشاء مخططات البيفوت.
		- تسمية عنوان المخطط بطريقة ديناميكية.  $\bullet$ 
			- إدراج مقسم طريقة العرض slicer.  $\bullet$ 
				- إظهار صفحات تصفية التقارير.  $\bullet$
	- ربط جداول البيفوت بالرسومات البيانية وبرنامج العروض التقديمية PowerPoint.  $\bullet$ 
		- $\ddot{\phantom{1}}$ التنسيق الشرطي لجداول البيفوت.
		- تصميم التقارير باستخدام خاصية getpivotdata.  $\bullet$

#### **الوحدة الثالثة: ربط ونمذجة البيانات:**

- زر الزيادة والنقصان Spinner.  $\bullet$
- خانة الاختيار Check Box باستخدام صيغة If.  $\bullet$
- زر الاختيار عنصر تحكم نموذج. Option Button.  $\bullet$ 
	- نمذجة البيانات مع مربع وسرد List Box.  $\bullet$ 
		- إدارة السيناريوهات.  $\bullet$
	- ربط برنامج الإكسل مع ملفات النصوص.  $\bullet$
- ربط برنامج الإكسل مع برنامج قواعد البيانات الأكسيس.  $\bullet$ 
	- ربط برنامج الإكسل مع برنامج قواعد البيانات SQL.  $\bullet$ 
		- ربط برنامج الإكسل مع الإنترنت.  $\bullet$
		- ربط برنامج الإكسل مع ملفات إكسل أخرى.

London - UK +447481362802<br>| Istanbul - Turkey +905395991206<br>| Amman - Jordan +962785666966

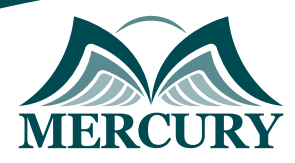

### **الوحدة الرابعة: تقنيات التصوير وتصميم المخططات والرسوم البيانية استخدام أداة الكاميرا:**

- التعامل مع المخططات التصويرية المصممة من صيغ البيانات.
	- إضافة الرموز والأشكال.
	- التعامل مع خطوط المؤشر البيانية sparklines.
		- إنشاء المخططات البيانية غير التقليدية.

## **الوحدة الخامسة: النصائح والحيل:**

- مراقبة وحماية التقارير والملفات.
	- $\bullet$ نموذج إدخال البيانات.
		- القوائم المخصصة.
	- تحويل النصوص إلى كلام.
	- التنسيق الشرطي المتقدم.
	- اختصارات العمل اليومي.

London - UK +447481362802<br>| Istanbul - Turkey +905395991206<br>| Amman - Jordan +962785666966

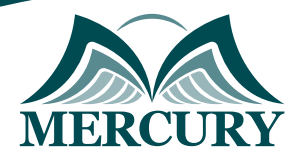

 $\ddotsc$ 

#### نهجوذج تسجيل : التقنيات الفعالة في إعداد التقارير وتحليل البيانات

## رمز الدورة: 120686 تاريخ الإنعقاد: 06 - 10 يوليو 2025 دولة الإنعقاد: كوالا لامبور (ماليزيا) التكلفة: 3900 اليورو

## وعلووات الوشارك

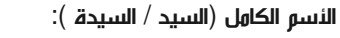

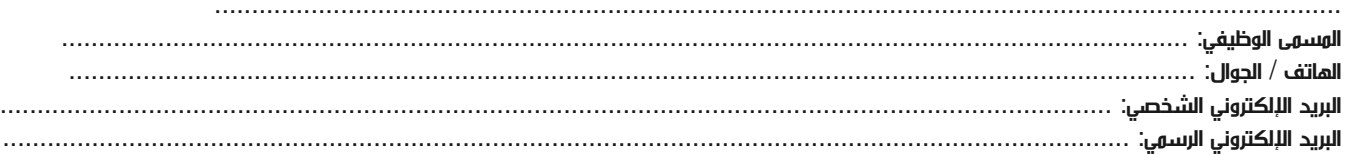

#### وعلووات جهة العول

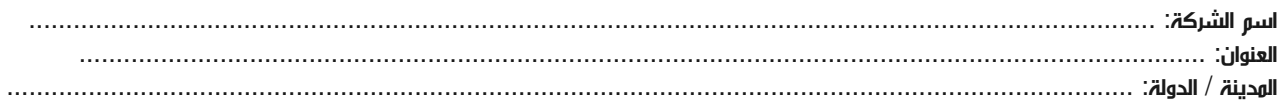

#### معلومات الشخص المسؤول عن ترشيح الموظفين

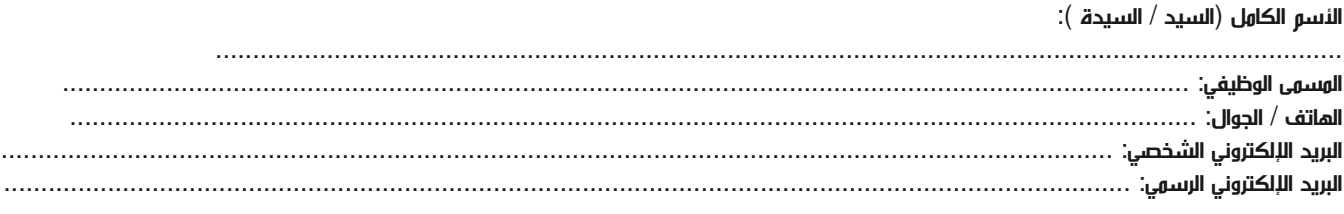

#### طرق الدفع

الرجاء إرسال الفاتورة لي

الرجاء إرسال الفاتورة لشركتي